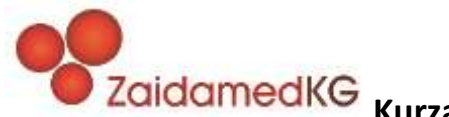

## **Kurzanleitung für den Standard F CRP Test**

• **Probenmaterial:**

Kapillarblut, venöses Blut, Serum, Plasma

• **Probenanalyse mit dem F200:**

## Verwenden des "Standard" Modus: → Testkassette wird im Gerät inkubiert

- 1. Bereiten Sie ein STANDARD F Gerät vor und wählen Sie den **Standard** Modus aus.
- 2. Geben Sie die Bediener-ID und/oder Patienten-ID ein und bestätigen Sie die Eingabe mit **OK**.
- 3. Führen Sie die Testkassette mit dem Barcode voran in den Testschlitz des Gerätes.
- 4. Entnehmen Sie **5 µL** Blutprobe mithilfe des roten Sammelgefäßes.
- 5. Mischen Sie die Probe, die Latex-Tablette und den Extraktionspuffer, durch **6-8-maliges** Drücken des roten Noppens. Vermeiden Sie Blasenbildung.
- 6. Entnehmen Sie die **gesamte** Probenmischung.

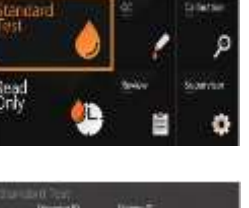

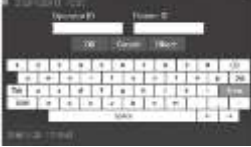

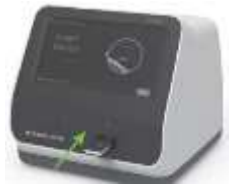

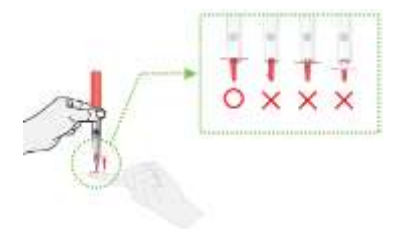

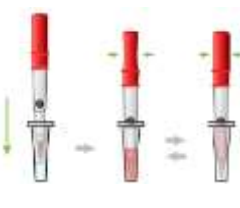

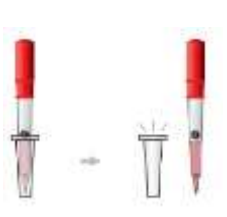

7. Nachdem die **gesamte** Probe auf die Testkassette gegeben wurde, drücken Sie **Start** und nach **3 min** zeigt der F200 Ihr Ergebnis an.

> Zaidamed KG • Am Virchow Klinikum • Triftstr. 45 • 13353 Berlin Tel 030 44 91 19 85-0 • Fax 030 44 99 19 85 29 • www.zaidamed.de